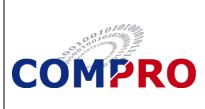

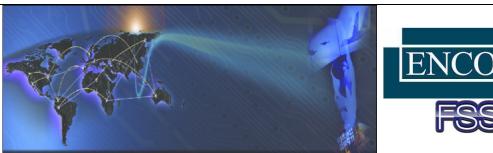

# **FEATURES**

- Has an Easy-to-Use Graphical User Interface which Includes Built-In WYSIWYG Editing Tools
- Indicates Logical Path While in Stand-alone Desktop Mode or During Real-Time Flight Simulation
- Writes Schematic Data to a File in XML Format
- Runs in the Linux® Environment; Uses Qt<sup>™</sup> and OpenSceneGraph Libraries

# BENEFITS

- Reduces Program
  Debugging Time
- Minimizes the Learning Curve for Logic Schematic Creation!

# MUSE<sup>™</sup> Logic Builder<sup>™</sup>

The MUSE<sup>™</sup> Logic Builder<sup>™</sup> provides the ability to create electronic logic schematics that can be used for application program development, debugging, and troubleshooting. The schematics you create with Logic Builder<sup>™</sup> will be **fully interactive** with your actual simulation hardware. – You can turn on power, switches, and lamps and observe the execution of the circuitry logic right **inside your diagram**! You can perform diagnostics either in real-time, while the hardware is functionally operational, or when running in stand-alone desktop simulation mode.

The Logic Builder<sup>™</sup> allows you to logically connect software variables, signals, and electronic inputs/outputs to graphical components and store the information in an XML data file that can be used by your application program.

# **Schematic Design Capabilities**

The functions and features of the Logic Builder<sup>™</sup> are specifically designed to aid in the rapid development of usable logic schematics:

- Easy Symbol Creation You can easily add symbols either via the drag-and-drop method or the menu. You can reposition symbols in the schematic just by dragging them.
- Automatic Line Connection You do not have to draw any connecting lines between symbols; the Logic Builder<sup>™</sup> automatically makes the connections for you.
- Automatic Character Matches The Logic Builder<sup>™</sup> performs character matches as you enter names and allows you to select an item from a list, rather than having to enter the entire name.
- Automatic Links to Corresponding Schematics The Logic Builder<sup>™</sup> automatically recognizes input and output links to other schematics within your project and enables you to easily access any corresponding schematics.
- Built-in Validation Checking The Logic Builder<sup>™</sup> performs validation checks, helping to minimize possible human error (such as a duplicate output name).
- Easy Visual Adjustment You can easily center, resize or re-position the schematic in the field-of-view.
- Global and Local Search Capabilities You can search globally (across your current project's files) or locally (within the current schematic) for output names based on a character string match, and then select one of the matching items and be automatically repositioned on the selected output.
- Variable Definition Capabilities You can define, list, and delete the software variables used in your schematic.
- Export Capabilities You can export the schematic to a graphic format file.

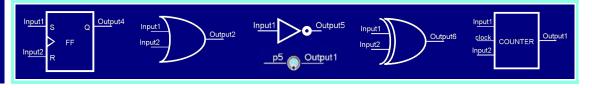

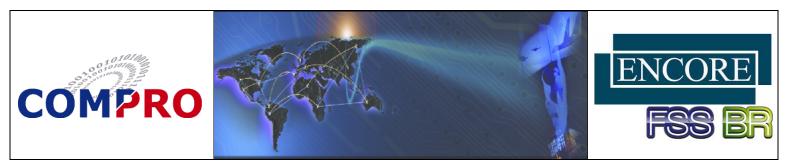

### MUSE<sup>™</sup> Logic Builder<sup>™</sup> (Cont'd)

# **Interactive Diagnostic/Test Capabilities**

You can debug software-to-hardware logic communication as you create the schematic, and/or use the schematic as a diagnostic tool for maintenance and support personnel.

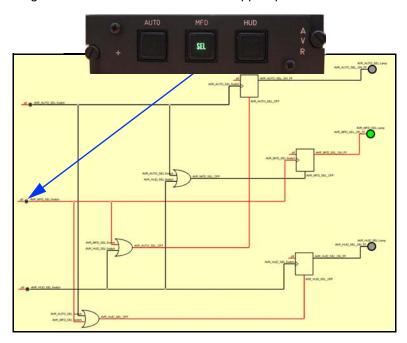

The schematic's logic can be exercised and the results viewed in Real-Time mode (while the simulator is running) or in Simulation mode (while the simulator is offline). In addition, you can modify a schematic and observe the logical effect of the update within seconds of making any change(s).

# **Customization Capabilities**

You can customize Logic Builder elements to meet your site's design standards, or your personal preferences, such as:

- Schematic background color
- Font size and color for text
- Symbol graphic widths
- Connector, negation bubble, and wire widths
- Logic gate, edit, and transversal connector colors

| ymbol<br>ta/visual/font/arial.ttf)<br>30 \$<br>0 \$<br>a Color |
|----------------------------------------------------------------|
|                                                                |
| D 🔷                                                            |
|                                                                |
| e Color                                                        |
|                                                                |
|                                                                |
|                                                                |
| 1                                                              |
| FREEZERESUME                                                   |
|                                                                |
|                                                                |

COMPRO Computer Services, Inc. 105 East Drive Melbourne, Florida U.S.A. Tel: (800) 936-2673 www.compro.net

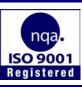

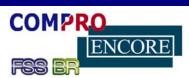

### INTERNATIONAL BUSINESS PARTNERS Italy

Flight Simulator System, Ltda. Tel: +55 (12) 3322-0470 www.fssbrasil.com.br

#### Germany

COMPRO

Brazil

Encore Real Time Computing GmbH Tel.: +49 21 31 92 43 32 www.encore.de

### **Encore Real Time Computing** S.r.I. Tel.: +39 0362 300433 www.encore.it

#### **Spain**

Encore Real Time España S.A. Japan Encore Computer, Inc. Tel.: +34-981-288404

### **United Kingdom**

**COMPRO Services Ltd.** Tel.: +44 (0) 1252 852228 www.compro-uk.com

### Japan

Tel.: +81-3-5791-4940